# **Cabrillo Specification V3**

# **Florida QSO Party**

This page details the subset of tags supported by the Cabrillo Specification V3 that apply to the Florida QSO Party. The format for each line is **TAG:** followed by at least one space, followed by the data. The tags may be listed in any order except for START-OF-LOG: and END-OF-LOG:

# **Required Tags**

# **START-OF-LOG: 3.0**

Must be the first line of the log submission. The current *version-number* is 3.0.

# **END-OF-LOG:**

Must be the last line of the log submission.

**CALLSIGN:** *callsign* The callsign used during the contest.

# **CONTEST: FCG-FQP**

# **CATEGORY-OPERATOR:**

- SINGLE-OP
- MULTI-OP
- CHECKLOG

# **CATEGORY-TRANSMITTER:**

Only required for multi-operator entries and must be either of the following:

- ONE
- UNLIMITED

# **CATEGORY-ASSISTED:**

- ASSISTED
- NON-ASSISTED

# **CATEGORY-MODE:**

- SSB
- CW
- MIXED

# **CATEGORY-POWER:**

- HIGH
- LOW

 $\bullet$  ORP

#### **QSO:** *qso-data*

One line per contact. All QSO lines should appear in chronological order.

### **Example:**

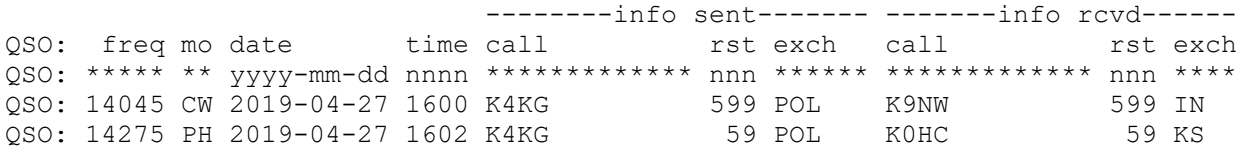

Each line must begin with "QSO:" followed by a space. The example shows each item at a specific column, but different spacing is allowed as long as the data is in the correct sequence.

# **Common Tags**

# **CATEGORY-STATION:**

- FIXED
- MOBILE
- EXPEDITION
- SCHOOL

# **CATEGORY-OVERLAY:**

- DRIVER Use this if you are a SINGLE-OP MOBILE who had someone else drive.
- NO-DRIVER Use this if you are a SINGLE-OP MOBILE and did all of the driving.
- NOVICE-TECH
- ROOKIE Use this if you were licensed less than 3 years prior to this FQP.
- YOUTH Use this if all operators were under age 25 during the FQP.
- YL
- SWL

#### **CLAIMED-SCORE:** *nnnnn*

The claimed-score of the log submission, in integer form such as 1217315 or 19113 or 12.

#### **CLUB:** *text*

Name of your local radio club to which the score should be applied.

#### **CREATED-BY:** *text*

Name and version of the logging program used to create the Cabrillo file.

#### **EMAIL:** *text*

Contact e-mail address for the entrant.

#### **NAME:** *text*

Name. Maximum of 75 characters long.

#### **ADDRESS:** *text*

Mailing address. Each line should be a maximum of 45 characters long. Up to 6 address lines are permitted.

**ADDRESS-CITY:** *text* **ADDRESS-STATE-PROVINCE:** *text* **ADDRESS-POSTALCODE:** *text* **ADDRESS-COUNTRY:** *text* Optional fields for providing mailing address details.

#### **OPERATORS:** *callsign1* [*callsign2 callsign3…*]

A space or comma-delimited list of operator callsign(s). Use multiples lines if needed. You may also list the callsign of the host station by placing an " $\omega$ " character in front of the callsign within the operator list. Ex:

OPERATORS: K1ABC N5XYZ @N6IJ OPERATORS: K1ABC, N5XYZ, @N6IJ

#### **SOAPBOX:** *text*

Soapbox comments. Enter as many lines of soapbox text as you wish. Each line is a maximum of 75 characters long and must begin with SOAPBOX: . If you are a Novice or Technician and/or a YL and/or a Rookie (licensed less than three years) and/or an SWL, indicate that here.

#### **X-<anything>:** *text*

Lines beginning with X- are ignored by the robot and log checking software. Use this for adding comment lines to your log. *Exception:* See X-QSO below.

#### **X-QSO**: *qso-data*

Any QSO marked with this tag will be ignored in your log. Use to mark QSOs made that you do not want to count toward your score.

Adopted from the WWROF master version a[t https://wwrof.org/cabrillo/cabrillo-v3-header/](https://wwrof.org/cabrillo/cabrillo-v3-header/) and <https://wwrof.org/cabrillo/cabrillo-qso-data>

*Last FQP update: February 16, 2022*